### МИНИСТЕРСТВО НАУКИ И ВЫСШЕГО ОБРАЗОВАНИЯ РОССИЙСКОЙ ФЕДЕРАЦИИ федеральное государственное автономное образовательное учреждение высшего образования "САНКТ-ПЕТЕРБУРГСКИЙ ГОСУДАРСТВЕННЫЙ УНИВЕРСИТЕТ АЭРОКОСМИЧЕСКОГО ПРИБОРОСТРОЕНИЯ"

Кафедра № 2

УТВЕРЖДАЮ

Руководитель направления

проф.,д.пед.н.,доц.

(должность, уч. степень, звание)

А.Г. Степанов

(инициалы, фамилия) (подпись) « 22 » 06 2023 г

# РАБОЧАЯ ПРОГРАММА ДИСЦИПЛИНЫ

«Методы линейного программирования» (Наименование дисциплины)

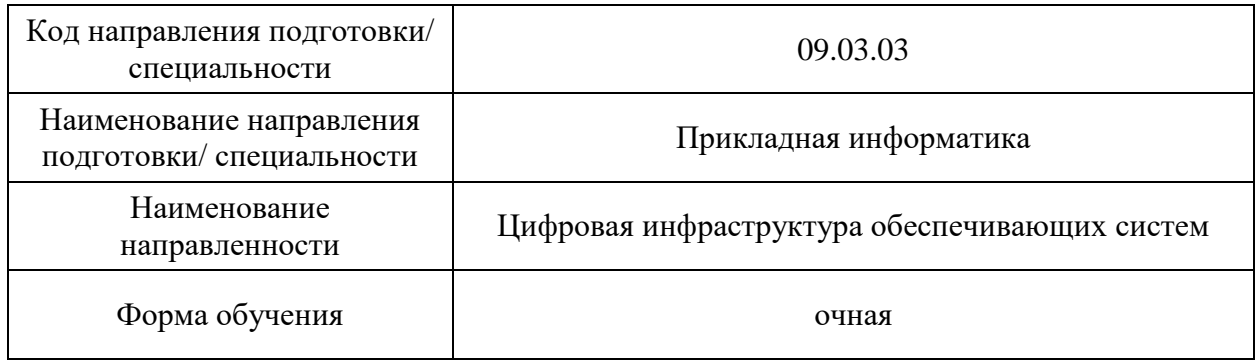

Санкт-Петербург– 2023

### Лист согласования рабочей программы дисциплины

Программу составил (а)

доцент, к.т.н. В.Н. Ассаул

(должность, уч. степень, звание) (подпись, дата) (инициалы, фамилия)

Программа одобрена на заседании кафедры № 2

« 22 » июня 2023 г, протокол № 12/22-23

Заведующий кафедрой № 2

д.ф.-м.н.,проф. в соборах в соборах в принципедия В.Г. Фарафонов

(уч. степень, звание) (подпись, дата) (инициалы, фамилия)

Ответственный за ОП ВО 09.03.03(04)

(должность, уч. степень, звание) (подпись, дата) (инициалы, фамилия)

доц.,к.т.н.,доц. В.А. Галанина

Заместитель директора института ФПТИ по методической работе

(должность, уч. степень, звание) (подпись, дата) (инициалы, фамилия)

доц.,к.ф.-м.н. Самоборов ВО.А. Новикова

#### Аннотация

Дисциплина «Методы линейного программирования» входит в образовательную программу высшего образования – программу бакалавриата по направлению подготовки/ специальности 09.03.03 «Прикладная информатика» направленности «Цифровая инфраструктура обеспечивающих систем». Дисциплина реализуется кафедрой «№2».

Дисциплина нацелена на формирование у выпускника следующих компетенций:

ПК-1 «Способен выполнять обследование текущей ситуации»

ПК-2 «Способен выявлять и анализировать требования к обеспечивающим системам и выбирать проектные решения на этапе концептуального проектирования»

ПК-3 «Способен анализировать возможность реализации требований к программному обеспечению обеспечивающих систем»

ПК-5 «Способен разрабатывать и согласовывать с архитектором программного обеспечения технические спецификации на программные компоненты и на их взаимодействие в составе обеспечивающих систем»

Содержание дисциплины охватывает круг вопросов, связанных с решением классических задач линейного программирования и нацелено на выработку навыков решения различных оптимизационных задач, допускающих линейную постановку.

Преподавание дисциплины предусматривает следующие формы организации учебного процесса: лекции, практические занятия, самостоятельная работа студента*.*

Программой дисциплины предусмотрены следующие виды контроля: текущий контроль успеваемости, промежуточная аттестация в форме зачета.

Общая трудоемкость освоения дисциплины составляет 2 зачетных единицы, 72 часа. Язык обучения по дисциплине «русский »

1. Перечень планируемых результатов обучения по дисциплине

1.1. Цели преподавания дисциплины

Предполагается привить студентам способность анализировать и решать оптимизационные задачи, допускающие алгоритмические решения с помощью компьютерного моделирования.

1.2. Дисциплина входит в состав части, формируемой участниками образовательных отношений, образовательной программы высшего образования (далее - $O(\Pi B)$ .

1.3. Перечень планируемых результатов обучения по дисциплине, соотнесенных с планируемыми результатами освоения ОП ВО.

В результате изучения дисциплины обучающийся должен обладать следующими компетенциями или их частями. Компетенции и индикаторы их достижения приведены в таблице 1.

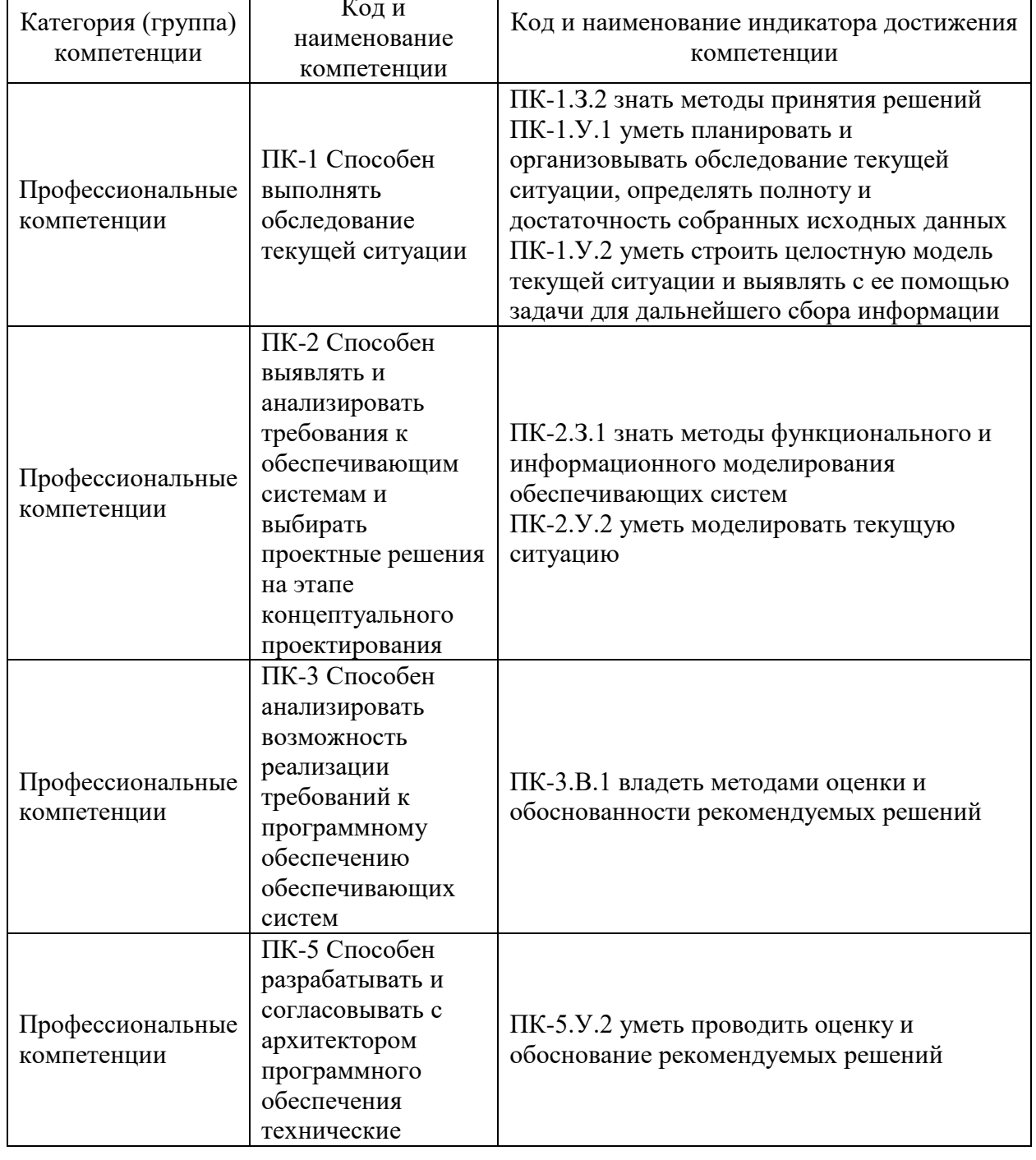

Таблица 1 - Перечень компетенций и индикаторов их достижения

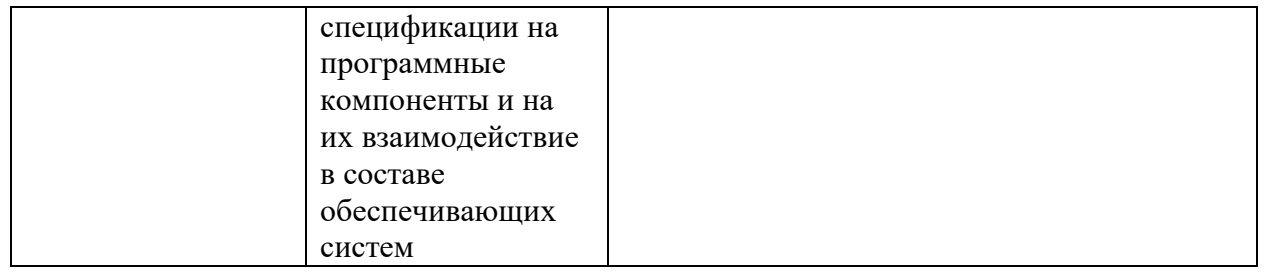

### 2. Место дисциплины в структуре ОП

Дисциплина может базироваться на знаниях, ранее приобретенных обучающимися при изучении следующих дисциплин:

- «Математика. Математический анализ»,

- «Математика. Линейная алгебра»,

- «Математика. Теория вероятностей и математическая статистика»

Знания, полученные при изучении материала данной дисциплины, имеют как самостоятельное значение, так и могут использоваться при изучении других дисциплин:

– Преддипломная практика и ГИА.

#### 3. Объем и трудоемкость дисциплины

Данные об общем объеме дисциплины, трудоемкости отдельных видов учебной работы по дисциплине (и распределение этой трудоемкости по семестрам) представлены в таблине 2.

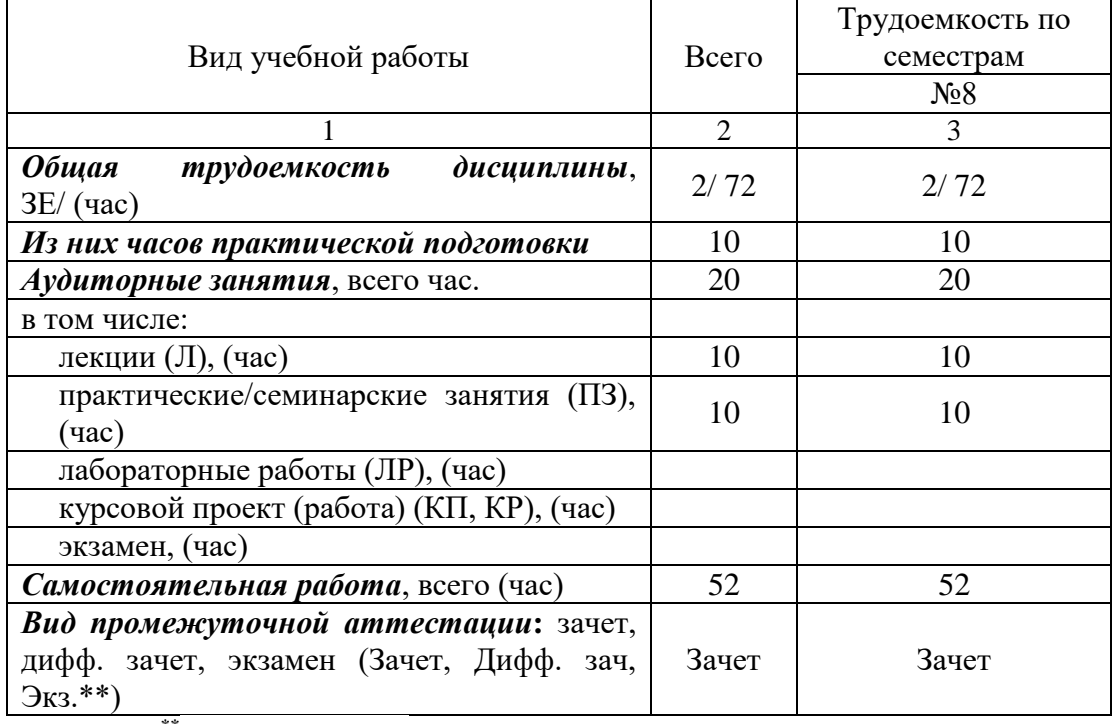

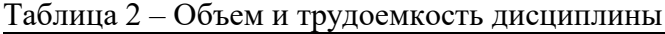

Примечание: \*\* кандидатский экзамен

### 4. Содержание дисциплины

4.1. Распределение трудоемкости дисциплины по разделам и видам занятий. Разделы, темы дисциплины и их трудоемкость приведены в таблице 3.

Таблица 3 - Разделы, темы дисциплины, их трудоемкость

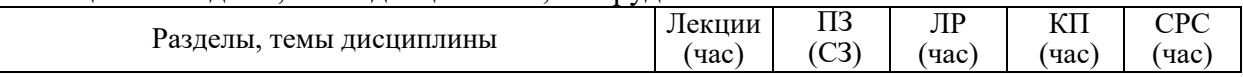

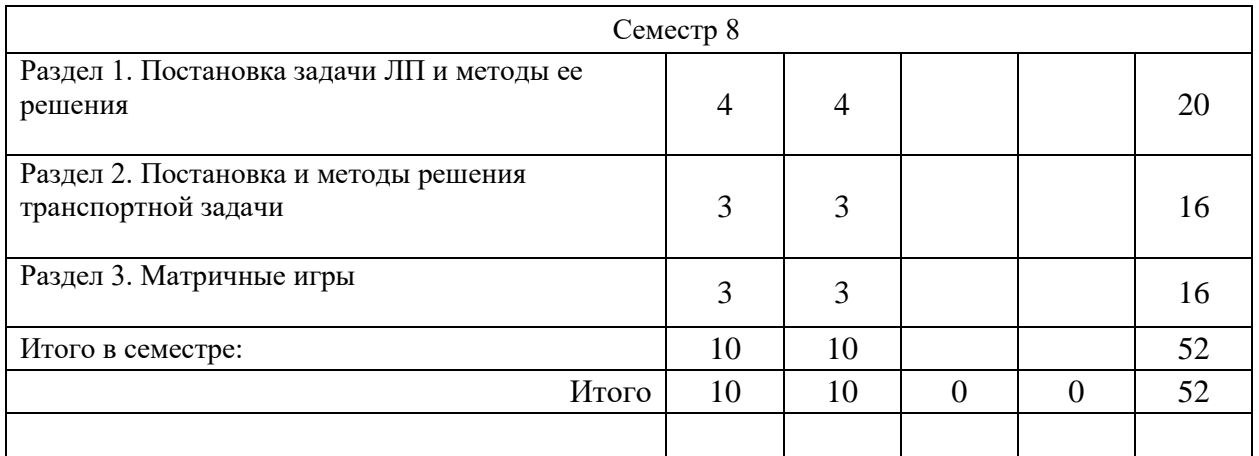

Практическая подготовка заключается в непосредственном выполнении обучающимися определенных трудовых функций, связанных с будущей профессиональной деятельностью.

4.2. Содержание разделов и тем лекционных занятий.

Содержание разделов и тем лекционных занятий приведено в таблице 4.

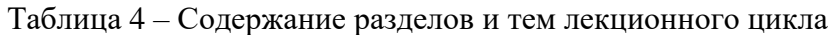

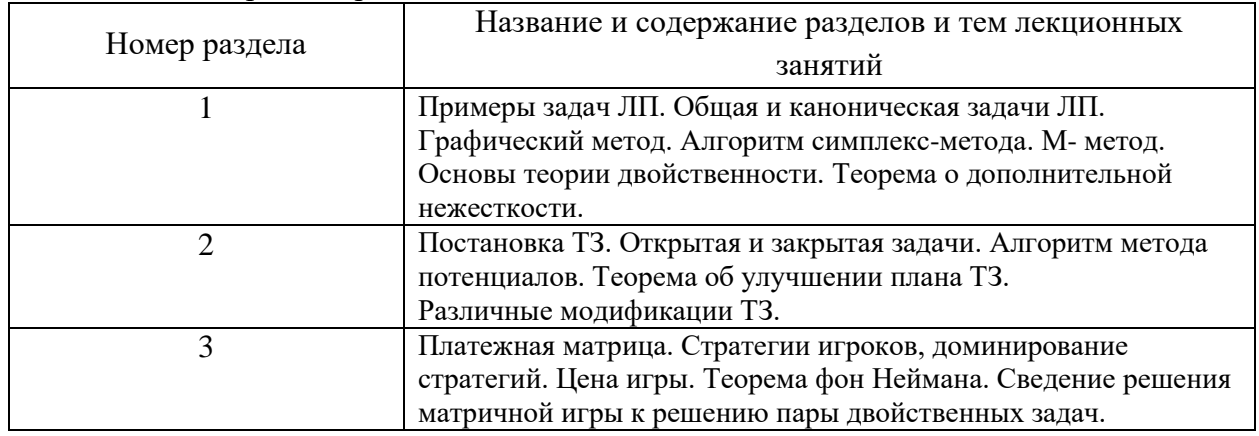

# 4.3. Практические (семинарские) занятия

Темы практических занятий и их трудоемкость приведены в таблице 5.

| $N_2$<br>$\Pi/\Pi$ | Темы<br>практических<br>занятий    | Формы<br>практических<br>занятий | Трудоемкость,<br>(час)      | Изних<br>практической<br>подготовки,<br>(час) | $\sqrt{6}$<br>раздела<br>дисцип<br>лины |  |  |  |
|--------------------|------------------------------------|----------------------------------|-----------------------------|-----------------------------------------------|-----------------------------------------|--|--|--|
| Семестр 8          |                                    |                                  |                             |                                               |                                         |  |  |  |
|                    | Графический                        | Решение задач                    | $\mathfrak{D}$              |                                               |                                         |  |  |  |
|                    | метод решения<br>задач ЛП          |                                  |                             |                                               |                                         |  |  |  |
|                    | Симплекс-метод и<br>М-метод        | Решение задач                    | 4                           |                                               |                                         |  |  |  |
|                    | Транспортная<br>задача             | Решение задач                    | $\mathcal{D}_{\mathcal{L}}$ |                                               | ∍                                       |  |  |  |
|                    | Матричные игры с<br>нулевой суммой | Решение задач                    | $\mathfrak{D}$              |                                               | 3                                       |  |  |  |

Таблица 5 – Практические занятия и их трудоемкость

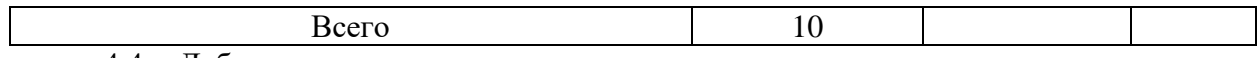

4.4. Лабораторные занятия

Темы лабораторных занятий и их трудоемкость приведены в таблице 6.

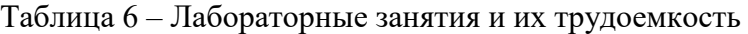

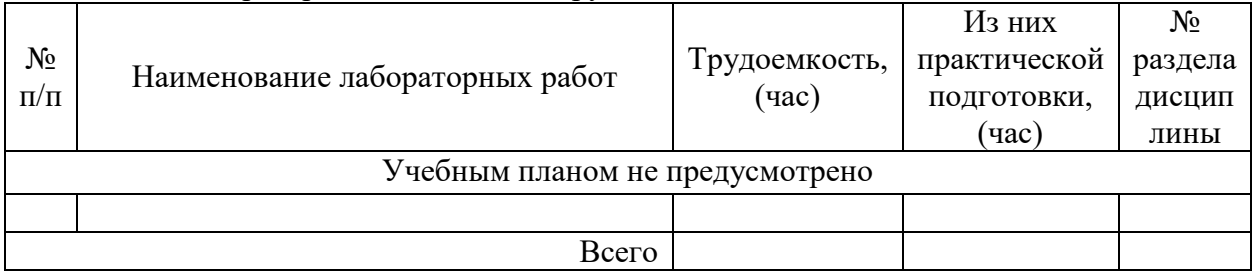

4.5. Курсовое проектирование/ выполнение курсовой работы Учебным планом не предусмотрено

4.6. Самостоятельная работа обучающихся

Виды самостоятельной работы и ее трудоемкость приведены в таблице 7.

| Вид самостоятельной работы                           | Всего,                      | Семестр 8, |
|------------------------------------------------------|-----------------------------|------------|
|                                                      | час                         | час        |
|                                                      | $\mathcal{D}_{\mathcal{L}}$ | 3          |
| Изучение теоретического материала<br>дисциплины (ТО) | 18                          | 18         |
| Курсовое проектирование (КП, КР)                     |                             |            |
| Расчетно-графические задания (РГЗ)                   | 8                           | 8          |
| Выполнение реферата (P)                              |                             |            |
| Подготовка к текущему контролю<br>успеваемости (ТКУ) | 6                           | 6          |
| Домашнее задание (ДЗ)                                | 8                           | 8          |
| Контрольные работы заочников (КРЗ)                   |                             |            |
| Подготовка к промежуточной<br>аттестации (ПА)        | 12                          | 12         |
| Всего:                                               | 52                          | 52         |

Таблица 7 – Виды самостоятельной работы и ее трудоемкость

5. Перечень учебно-методического обеспечения

для самостоятельной работы обучающихся по дисциплине (модулю) Учебно-методические материалы для самостоятельной работы обучающихся указаны в п.п. 7-11.

6. Перечень печатных и электронных учебных изданий Перечень печатных и электронных учебных изданий приведен в таблице 8. Таблица 8– Перечень печатных и электронных учебных изданий

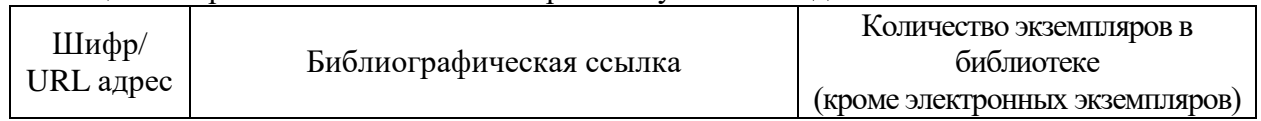

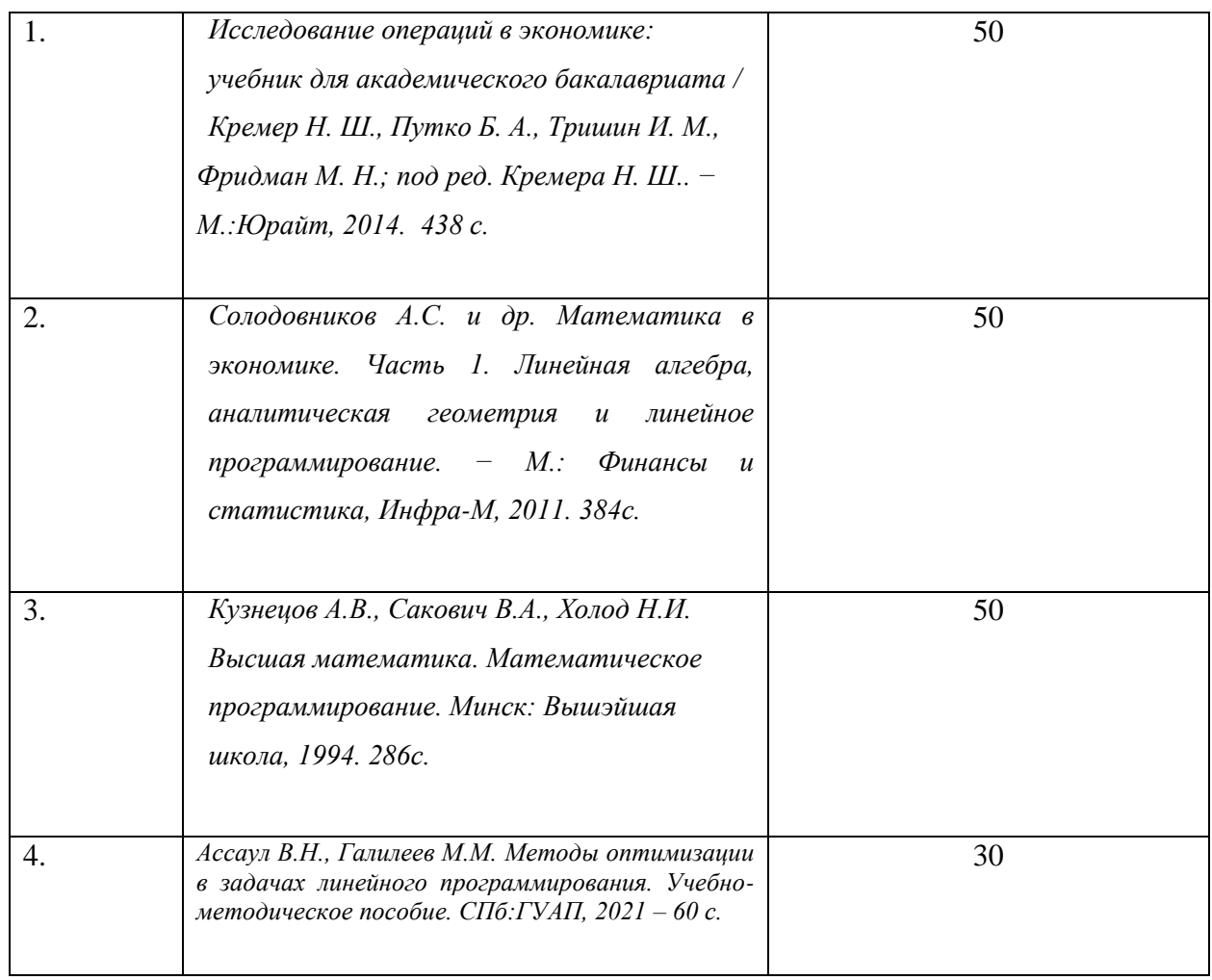

## 7. Перечень электронных образовательных ресурсов

### информационно-телекоммуникационной сети «Интернет»

Перечень электронных образовательных ресурсов информационнотелекоммуникационной сети «Интернет», необходимых для освоения дисциплины приведен в таблице 9.

Таблица 9 – Перечень электронных образовательных ресурсов информационнотелекоммуникационной сети «Интернет»

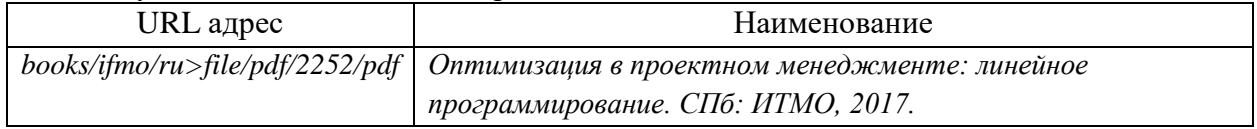

### 8. Перечень информационных технологий

8.1. Перечень программного обеспечения, используемого при осуществлении образовательного процесса по дисциплине.

Перечень используемого программного обеспечения представлен в таблице 10.

Таблица 10– Перечень программного обеспечения

| ъ е<br>- NG<br>11/11 | 1аименование     |  |
|----------------------|------------------|--|
|                      | Не предусмотрено |  |

8.2. Перечень информационно-справочных систем,используемых при осуществлении образовательного процесса по дисциплине

Перечень используемых информационно-справочных систем представлен в таблице 11.

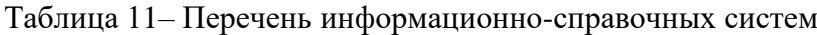

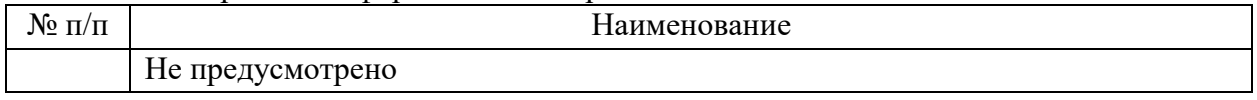

### 9. Материально-техническая база

Состав материально-технической базы, необходимой для осуществления образовательного процесса по дисциплине, представлен в таблице12.

Таблица 12 – Состав материально-технической базы

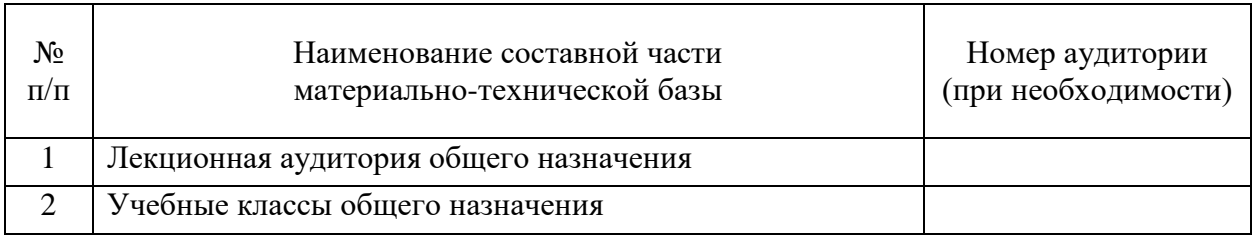

#### 10. Оценочные средства для проведения промежуточной аттестации

10.1. Состав оценочных средствдля проведения промежуточной аттестации обучающихся по дисциплине приведен в таблице 13.

Таблица 13 – Состав оценочных средств для проведения промежуточной аттестации

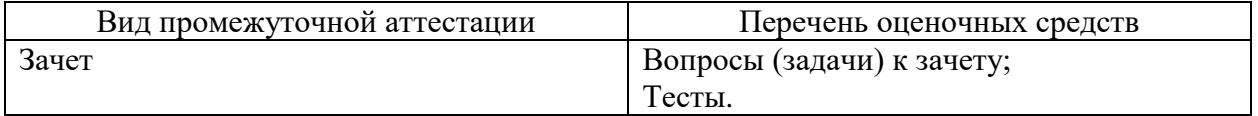

10.2. В качестве критериев оценки уровня сформированности (освоения) компетенций обучающимися применяется 5-балльная шкала оценки сформированности компетенций, которая приведена в таблице 14. В течение семестра может использоваться 100-балльная шкала модульно-рейтинговой системы Университета, правила использования которой, установлены соответствующим локальным нормативным актом ГУАП.

Таблица 14 –Критерии оценки уровня сформированности компетенций

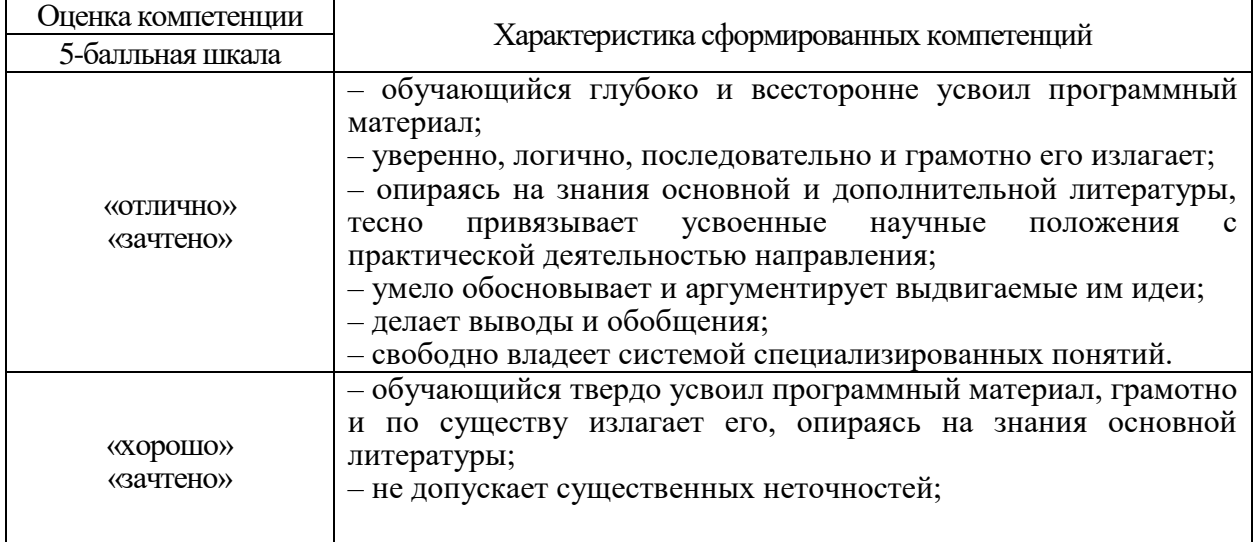

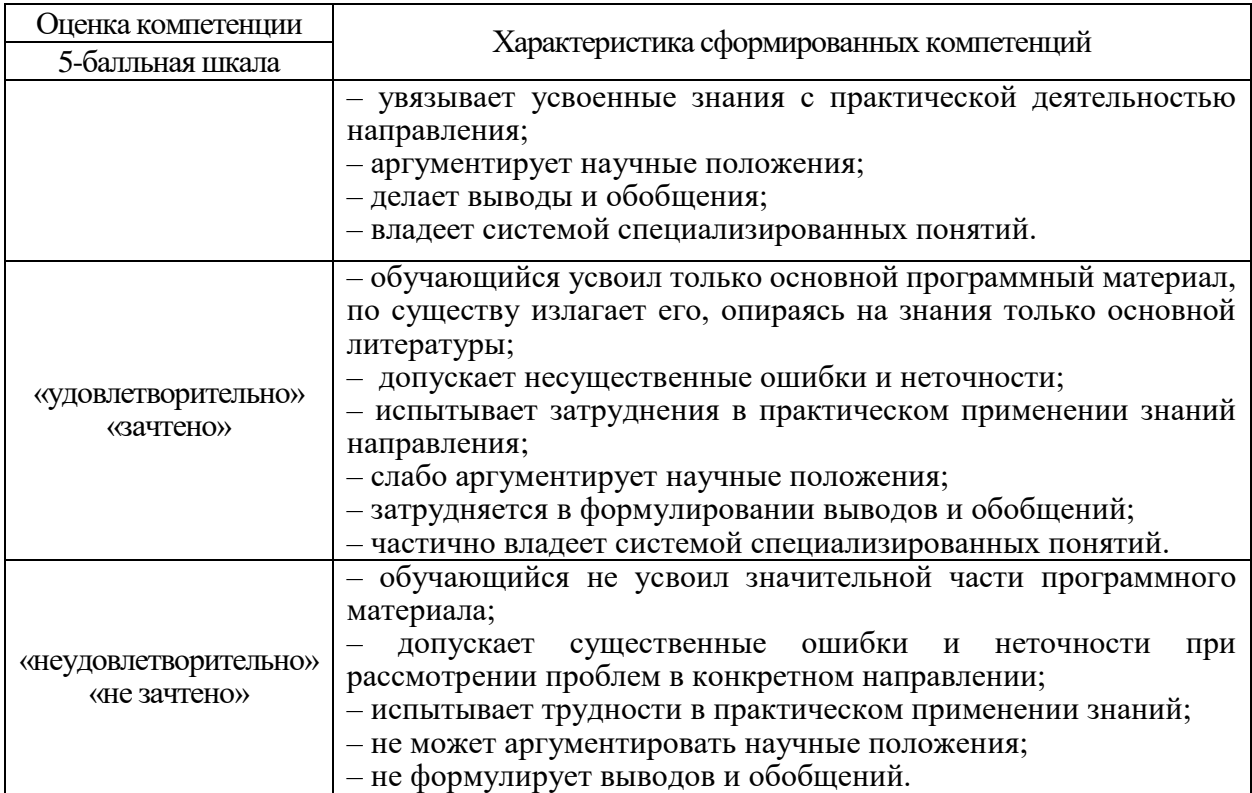

10.3. Типовые контрольные задания или иные материалы.

Вопросы (задачи) для экзамена представлены в таблице 15.

Таблица 15 – Вопросы (задачи) для экзамена

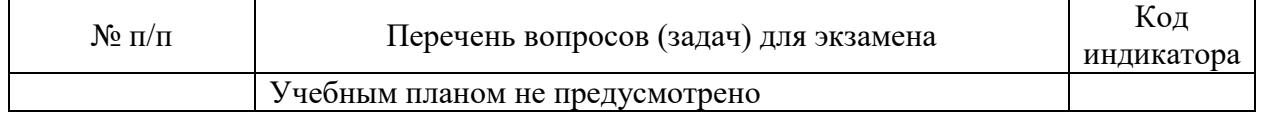

Вопросы (задачи) для зачета / дифф. зачета представлены в таблице 16. Таблица 16 – Вопросы (задачи) для зачета / дифф. зачета

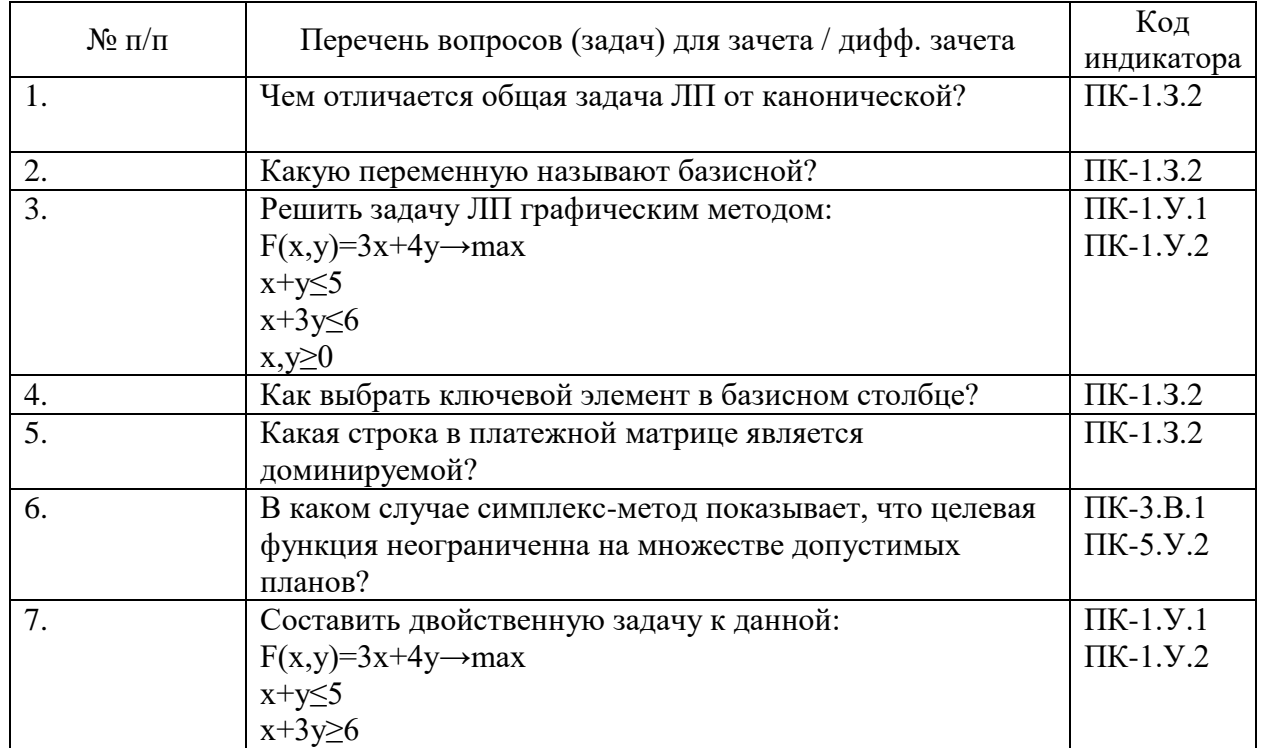

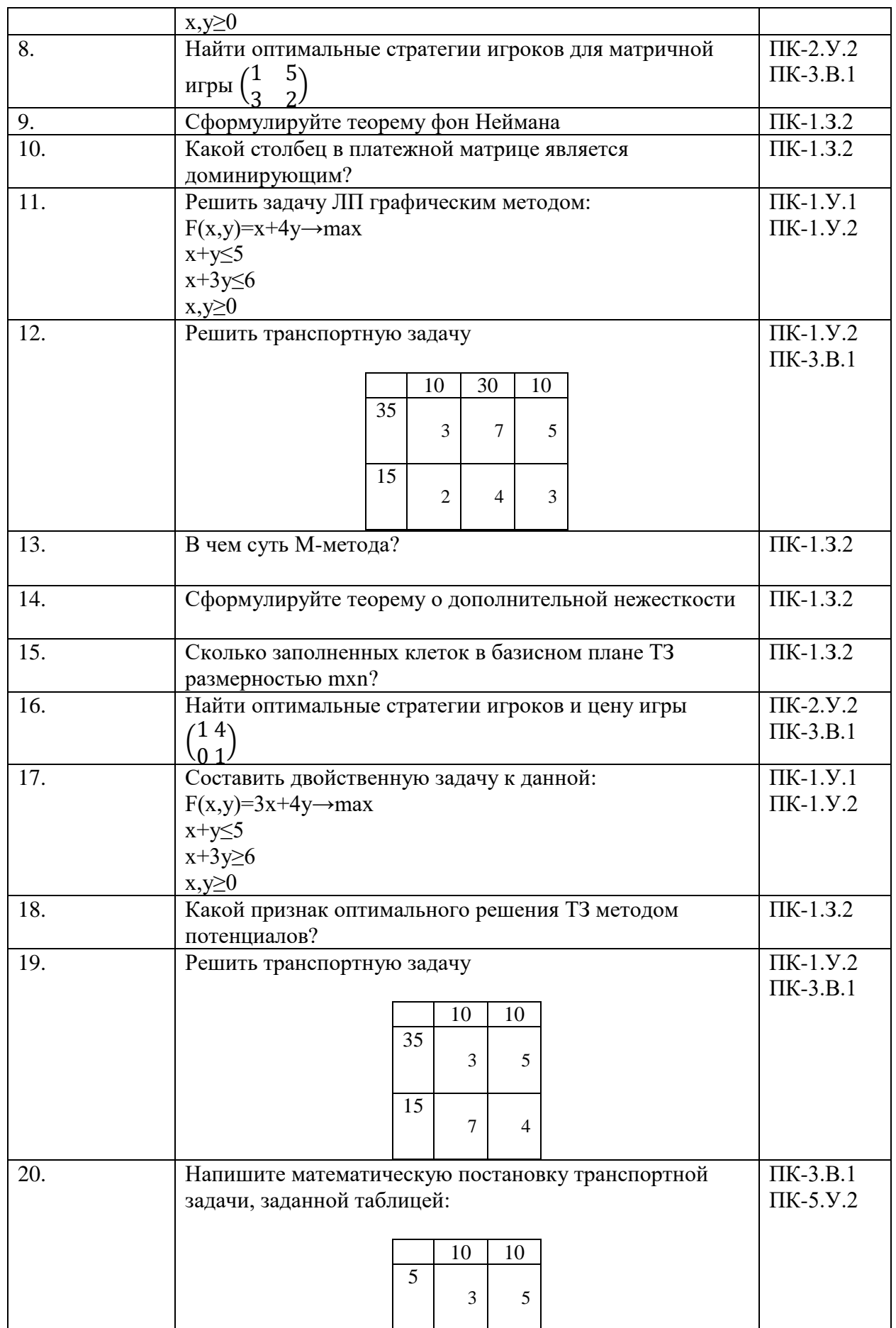

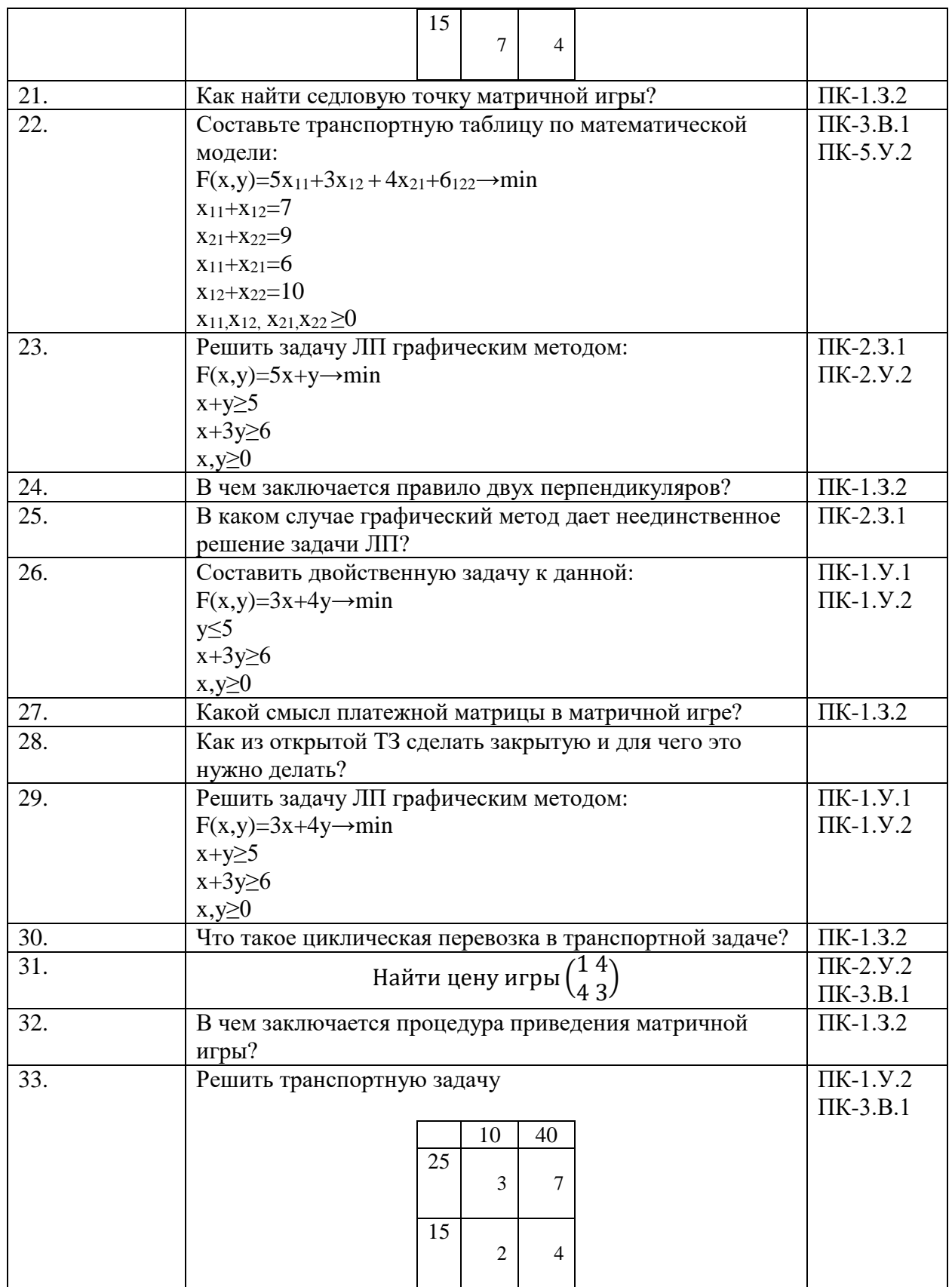

Перечень тем для курсового проектирования/выполнения курсовой работы представлены в таблице 17.

Таблица 17 – Перечень тем для курсового проектирования/выполнения курсовой работы

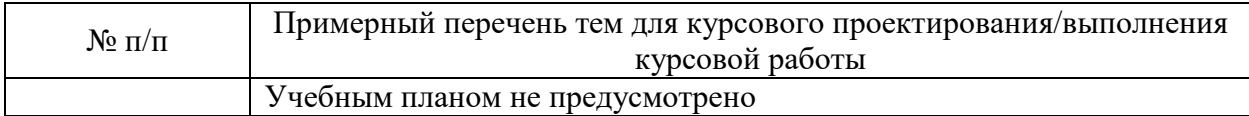

Вопросы для проведения промежуточной аттестации в виде тестирования представлены в таблице 18.

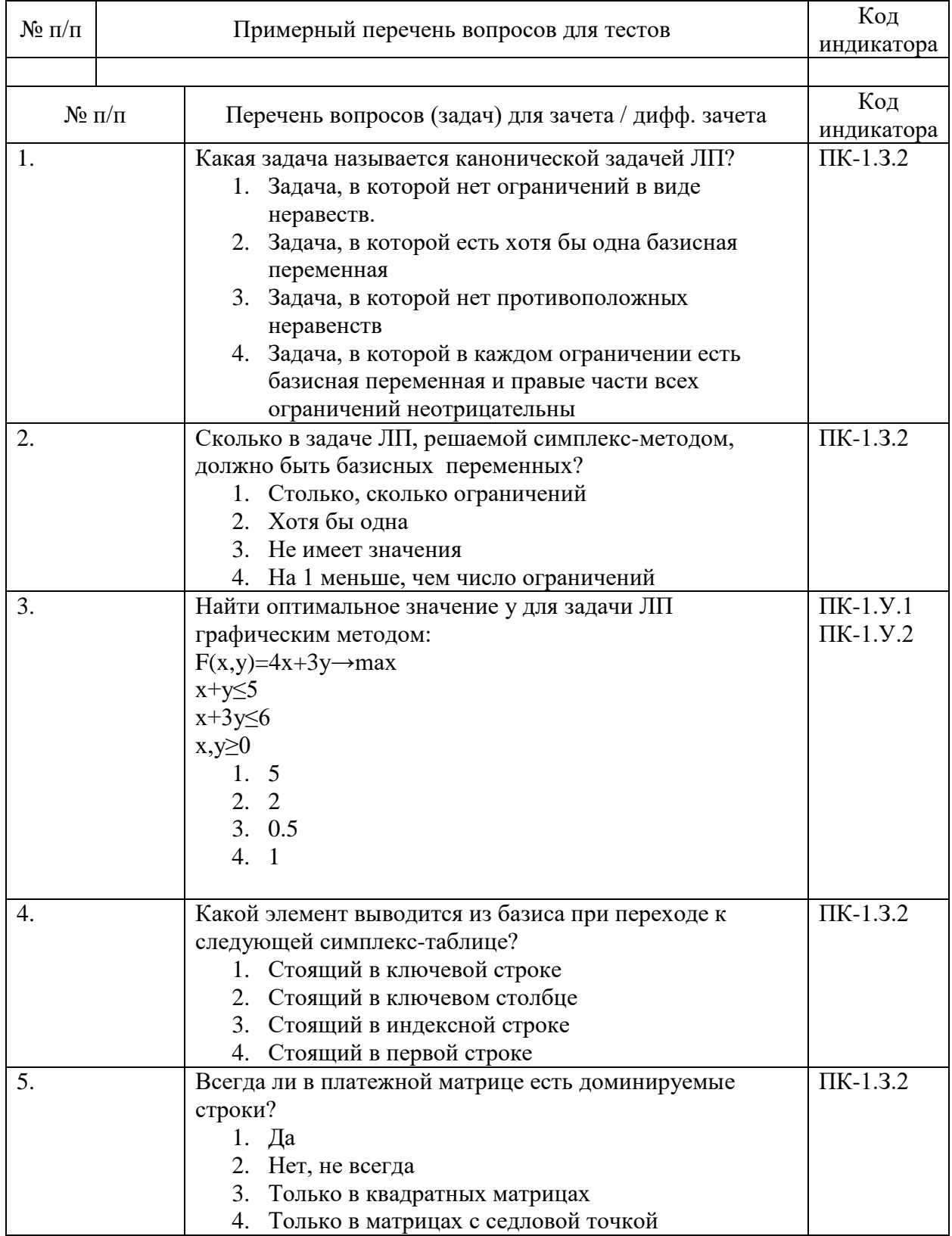

# Таблица 18 - Примерный перечень вопросов для тестов

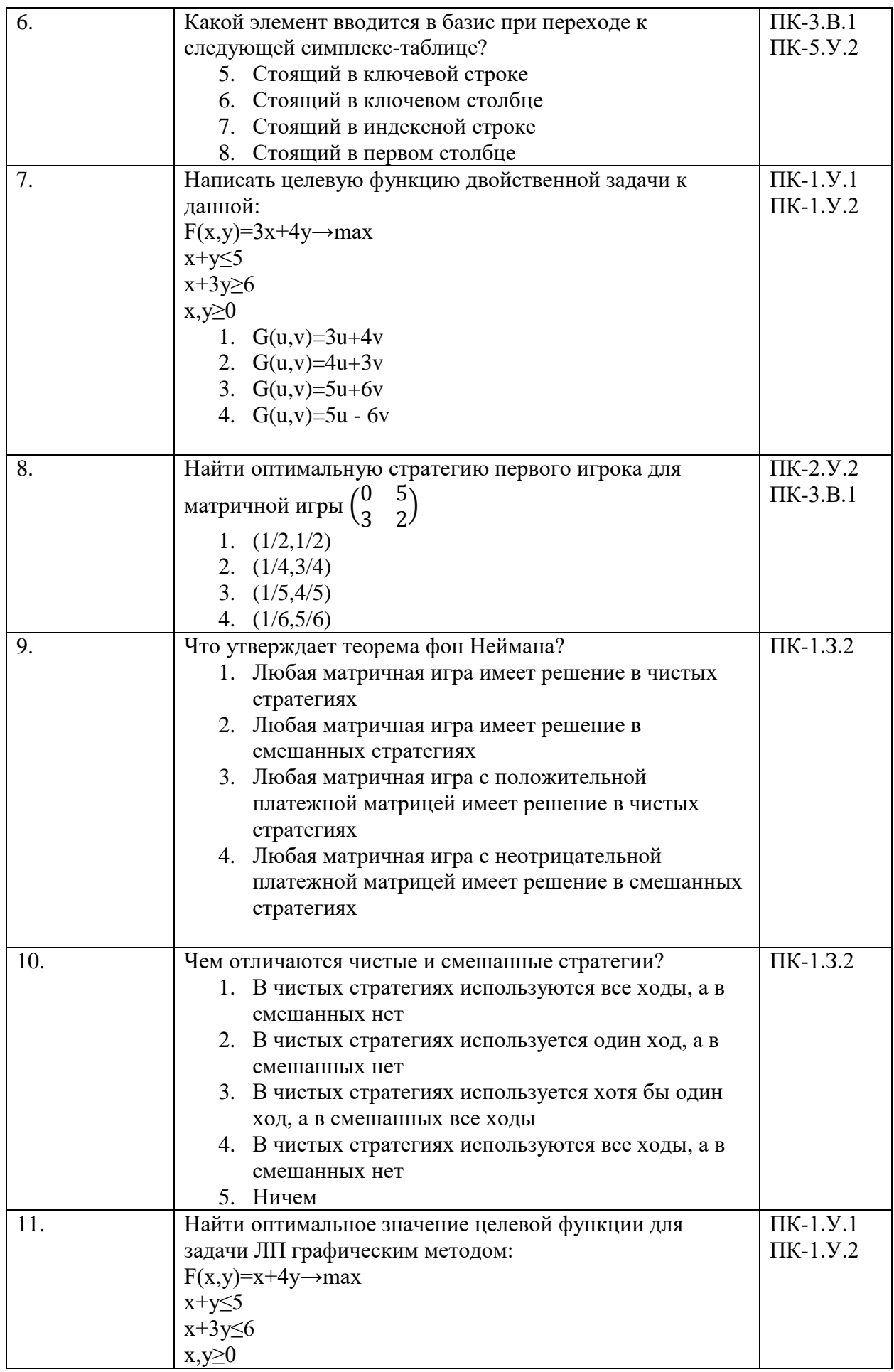

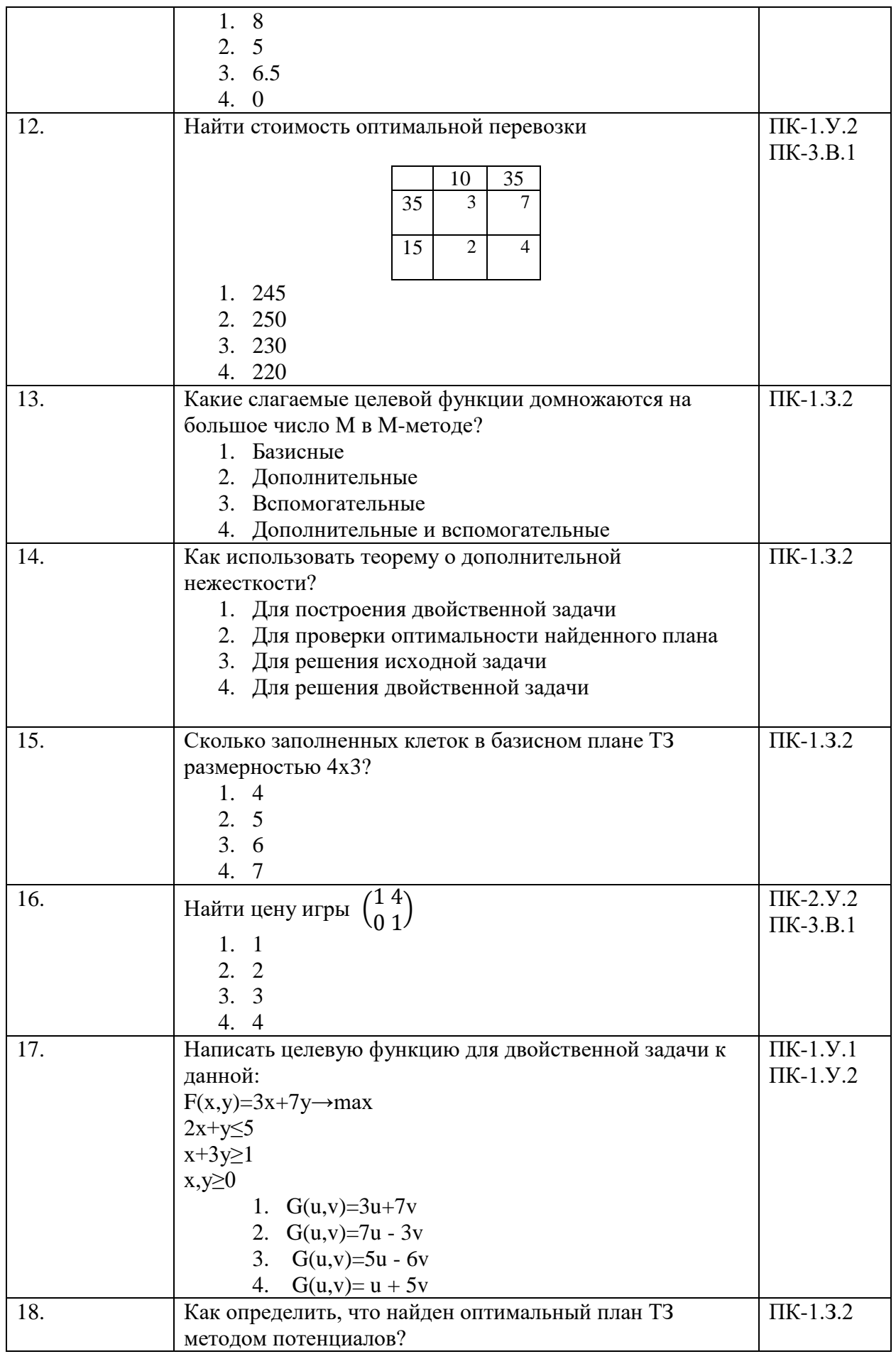

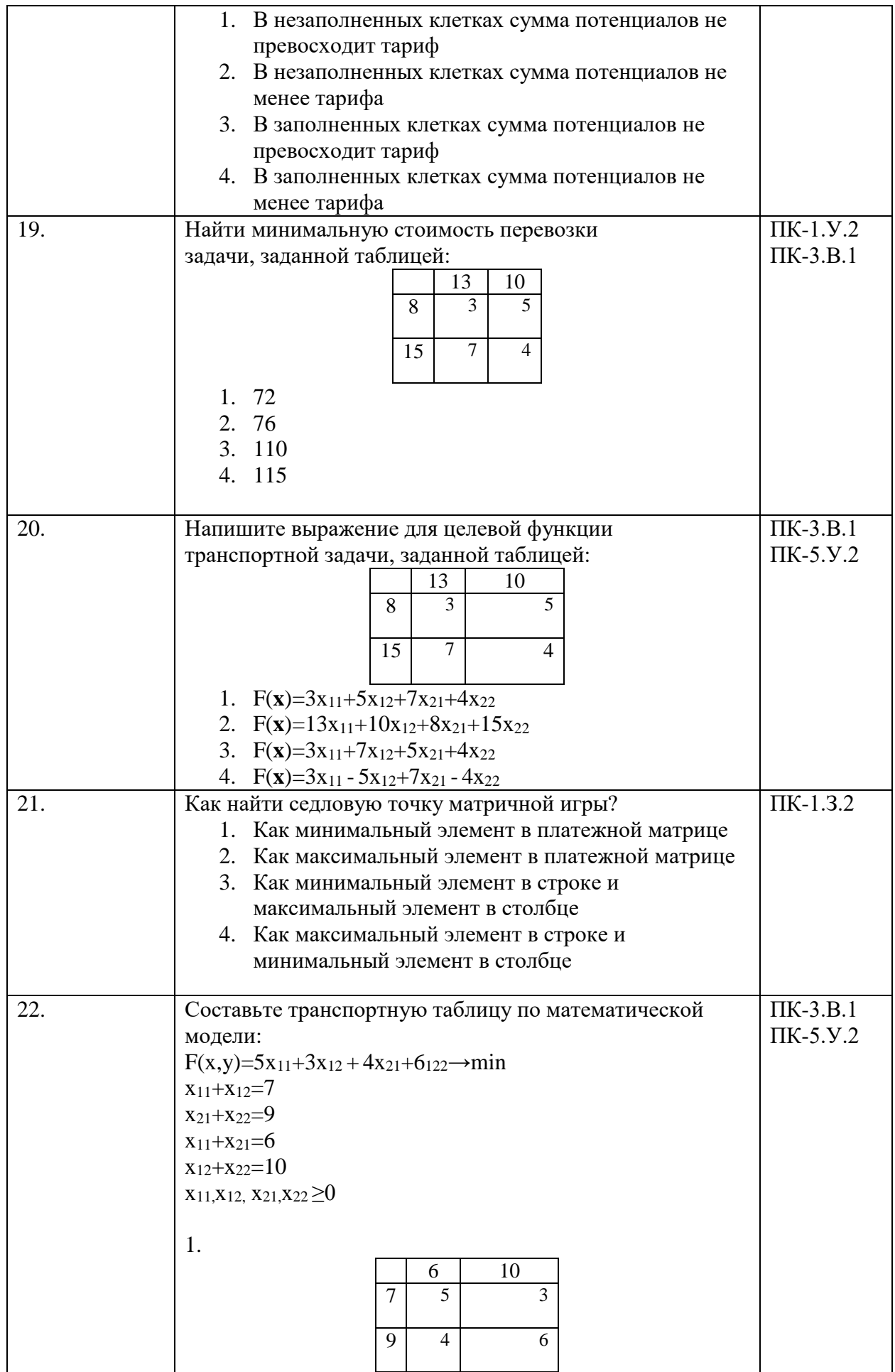

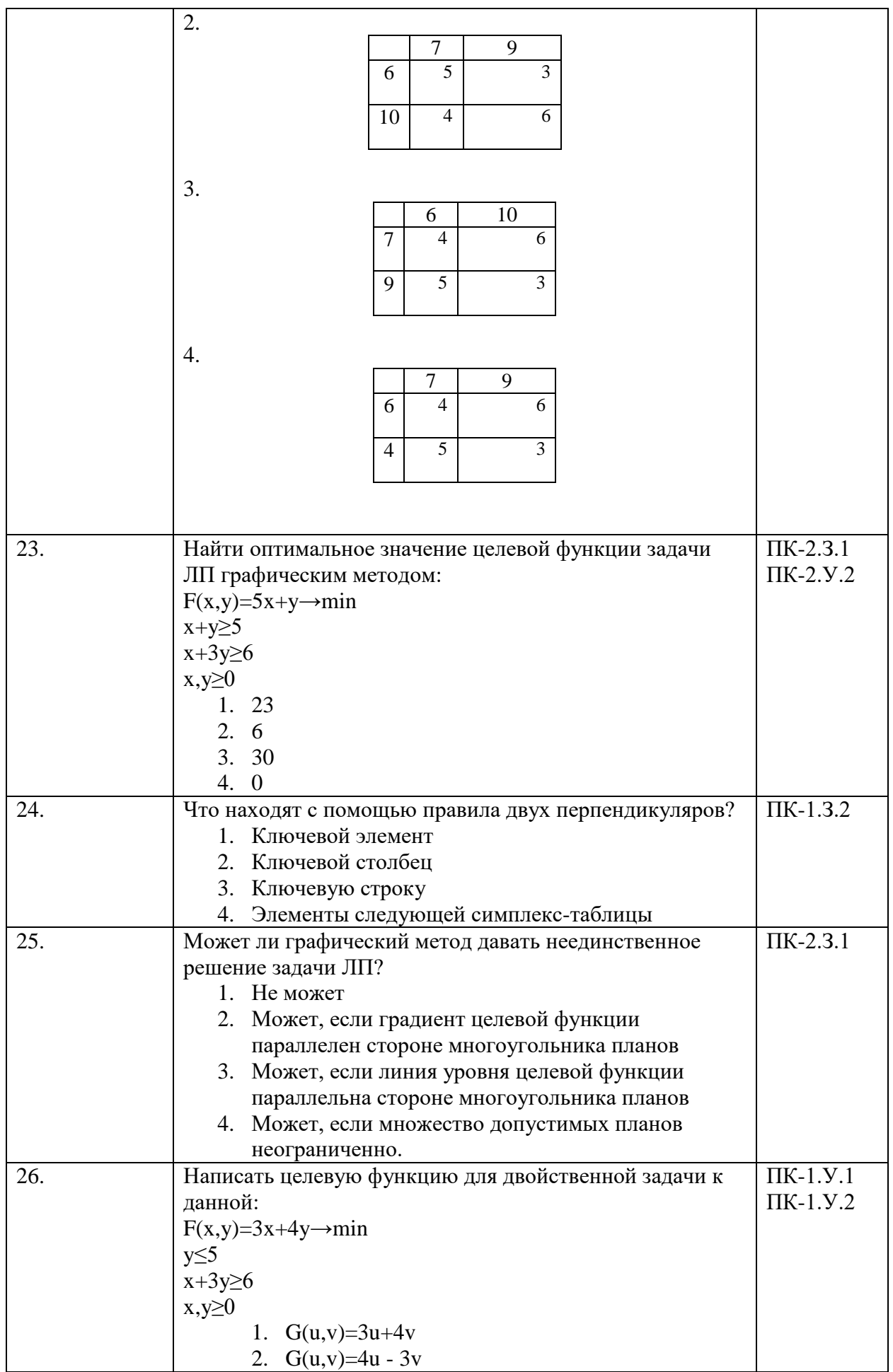

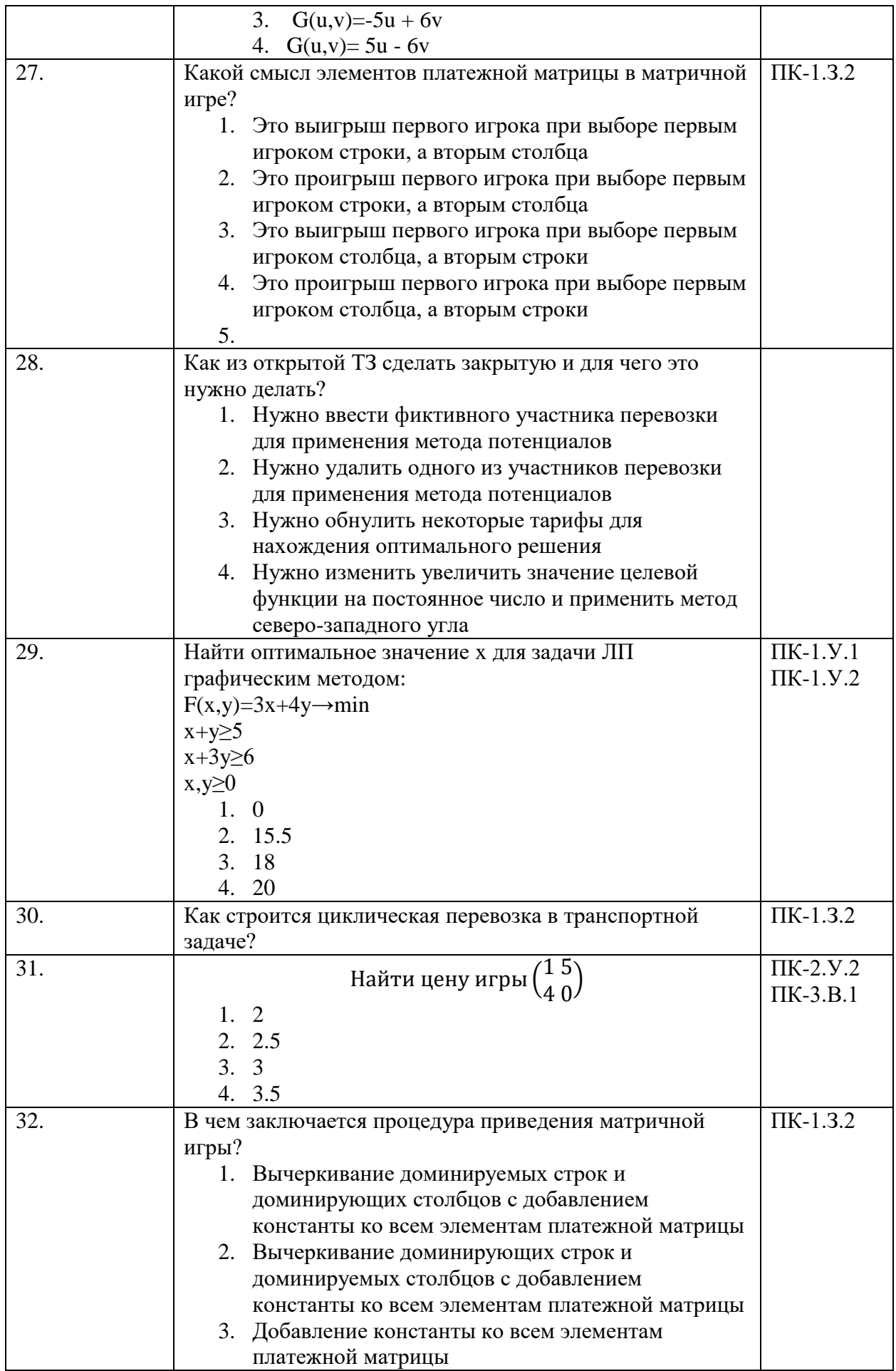

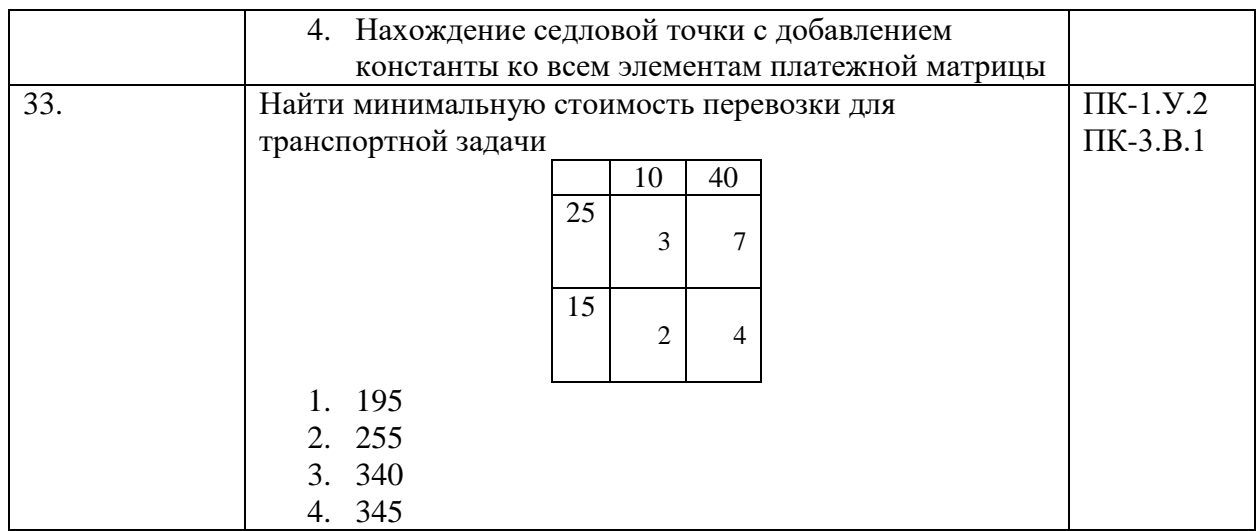

Перечень тем контрольных работ по дисциплине обучающихся заочной формы обучения, представлены в таблице 19.

Таблина 19 – Перечень контрольных работ

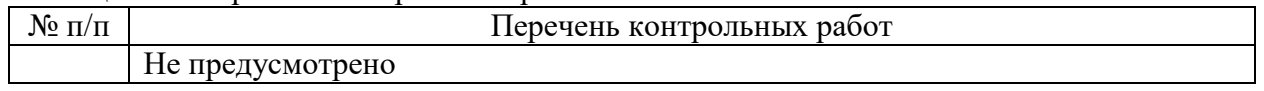

10.4. Методические материалы, определяющие процедуры оценивания индикаторов, характеризующих этапы формирования компетенций, содержатся в локальных нормативных актах ГУАП, регламентирующих порядок и процедуру проведения текущего контроля успеваемости и промежуточной аттестации обучающихся  $\Gamma$ VA $\Pi$ 

11. Методические указания для обучающихся по освоению дисциплины (Ниже приводятся рекомендации по составлению данного раздела)

11.1. Методические указания для обучающихся по освоению лекционного материала.

Основное назначение лекционного материала - логически стройное, системное, глубокое и ясное изложение учебного материала. Назначение современной лекции в рамках дисциплины не в том, чтобы получить всю информацию по теме, а в освоении фундаментальных проблем дисциплины, методов научного познания, новейших достижений научной мысли. В учебном процессе лекция выполняет методологическую, организационную и информационную функции. Лекция раскрывает понятийный аппарат конкретной области знания, её проблемы, дает цельное представление о дисциплине, показывает взаимосвязь с другими дисциплинами.

Планируемые результаты при освоении обучающимися лекционного материала:

- получение современных, целостных, взаимосвязанных знаний, уровень которых определяется целевой установкой к каждой конкретной теме;

получение опыта творческой работы совместно с преподавателем;

профессионально-деловых - развитие качеств, любви  $\mathbf{K}$ предмету  $\mathbf{H}$ самостоятельного творческого мышления.

- появление необходимого интереса, необходимого для самостоятельной работы;

получение знаний о современном уровне развития науки и техники и о прогнозе их развития на ближайшие годы;

 научиться методически обрабатывать материал (выделять главные мысли и положения, приходить к конкретным выводам, повторять их в различных формулировках);

получение точного понимания всех необходимых терминов и понятий.

Лекционный материал может сопровождаться демонстрацией слайдов и использованием раздаточного материала при проведении коротких дискуссий об особенностях применения отдельных тематик по дисциплине.

Структура лекции: формулировка темы лекции, указание основных изучаемых разделов или вопросов и предполагаемых затрат времени на их изложение, изложение вводной части, изложение основной части лекции, краткие выводы по каждому из вопросов, заключение, ответы на вопросы.

Содержание лекционного материала представлено в учебных пособиях:

*1. Исследование операций в экономике: учебник для академического бакалавриата / Кремер Н. Ш., Путко Б. А., Тришин И. М., Фридман М. Н.; под ред. Кремера Н. Ш.. − М.:Юрайт, 2014. 438 с.* 

*2. Ассаул В.Н., Галилеев М.М. Методы оптимизации в задачах линейного программирования. Учебно-методическое пособие. СПб:ГУАП, 2021 – 60 с.*

11.2. Методические указания для обучающихся по участию в семинарах *(если предусмотрено учебным планом по данной дисциплине)*

11.3. Методические указания для обучающихся по прохождению практических занятий

Практическое занятие является одной из основных форм организации учебного процесса, заключающаяся в выполнении обучающимися под руководством преподавателя комплекса учебных заданий с целью усвоения научно-теоретических основ учебной дисциплины, приобретения умений и навыков, опыта творческой деятельности.

Целью практического занятия для обучающегося является привитие обучающимся умений и навыков практической деятельности по изучаемой дисциплине.

Планируемые результаты при освоении обучающимся практических занятий:

 закрепление, углубление, расширение и детализация знаний при решении конкретных задач;

 развитие познавательных способностей, самостоятельности мышления, творческой активности;

 овладение новыми методами и методиками изучения конкретной учебной дисциплины;

 выработка способности логического осмысления полученных знаний для выполнения заданий;

 обеспечение рационального сочетания коллективной и индивидуальной форм обучения.

Требования к проведению практических занятий

### **Содержание и требование к практическим занятиям представлены в учебном пособии**

*Ассаул В.Н., Галилеев М.М. Методы оптимизации в задачах линейного программирования. Учебно-методическое пособие. СПб: ГУАП, 2021 – 60 с.*

11.4. Методические указания для обучающихся по выполнению лабораторных работ.

*Не предусмотрено учебным планом по данной дисциплине*

11.5. Методические указания для обучающихся по прохождению курсового проектирования/выполнения курсовой работы.

*Не предусмотрено учебным планом по данной дисциплине*

11.6. Методические указания для обучающихся по прохождению самостоятельной работы

В ходе выполнения самостоятельной работы, обучающийся выполняет работу по заданию и при методическом руководстве преподавателя, но без его непосредственного участия.

Для обучающихся по заочной форме обучения, самостоятельная работа может включать в себя контрольную работу.

В процессе выполнения самостоятельной работы, у обучающегося формируется целесообразное планирование рабочего времени, которое позволяет им развивать умения и навыки в усвоении и систематизации приобретаемых знаний, обеспечивает высокий уровень успеваемости в период обучения, помогает получить навыки повышения профессионального уровня.

Методическими материалами, направляющими самостоятельную работу обучающихся, являются:

учебно-методический материал по дисциплине;

 методические указания по выполнению контрольных работ (для обучающихся по заочной форме обучения).

11.7. Методические указания для обучающихся по прохождению текущего контроля успеваемости.

Текущий контроль успеваемости предусматривает контроль качества знаний обучающихся, осуществляемого в течение семестра с целью оценивания хода освоения дисциплины.

Текущий контроль включает:

- контроль посещаемости и работы на практических занятиях;

- результаты написания студентами 2х контрольных работ в каждом семестре.

Результаты текущего контроля оцениваются в баллах, и учитываются при проведении промежуточных аттестаций.

Система оценок при проведении промежуточной аттестации осуществляется в соответствии с требованиями Положений «О текущем контроле успеваемости и промежуточной аттестации студентов ГУАП, обучающихся по программы высшего образования» и «О модульно-рейтинговой системе оценки качества учебной работы студентов в ГУАП».

Проведение текущего контроля успеваемости осуществляется с помощью практических работ, приведенных в таблице 5, и вопросов к тесту, приведенных в таблице 18. Оценивание текущего контроля успеваемости, осуществляется по системе зачет/ не зачет.

11.8. Методические указания для обучающихся по прохождению промежуточной аттестации.

Промежуточная аттестация обучающихся предусматривает оценивание промежуточных и окончательных результатов обучения по дисциплине. Она включает в себя:

 экзамен – форма оценки знаний, полученных обучающимся в процессе изучения дисциплины или ее части, навыков самостоятельной работы, способности применять их для решения практических задач. Экзамен, как правило, проводится в период экзаменационной сессии и завершается аттестационной оценкой «отлично», «хорошо», «удовлетворительно», «неудовлетворительно».

Вопросы для проведения экзамена представлены в таблице 15.

 зачет – это форма оценки знаний, полученных обучающимся в ходе изучения учебной дисциплины в целом или промежуточная (по окончании семестра) оценка знаний обучающимся по отдельным разделам дисциплины с аттестационной оценкой «зачтено» или «не зачтено».

Вопросы для проведения зачета представлены в таблице 16.

Система оценок при проведении промежуточной аттестации осуществляется в соответствии с требованиями Положений «О текущем контроле успеваемости и промежуточной аттестации студентов ГУАП, обучающихся по программы высшего образования» и «О модульно-рейтинговой системе оценки качества учебной работы студентов в ГУАП».

Промежуточная аттестация оценивается по результатам текущего контроля успеваемости. В случае, если студент по уважительной причине не выполнил требования текущего контроля, ему предоставляется возможность сдать задолженности по пропущенным темам. Форма проведения промежуточной аттестации – устная.

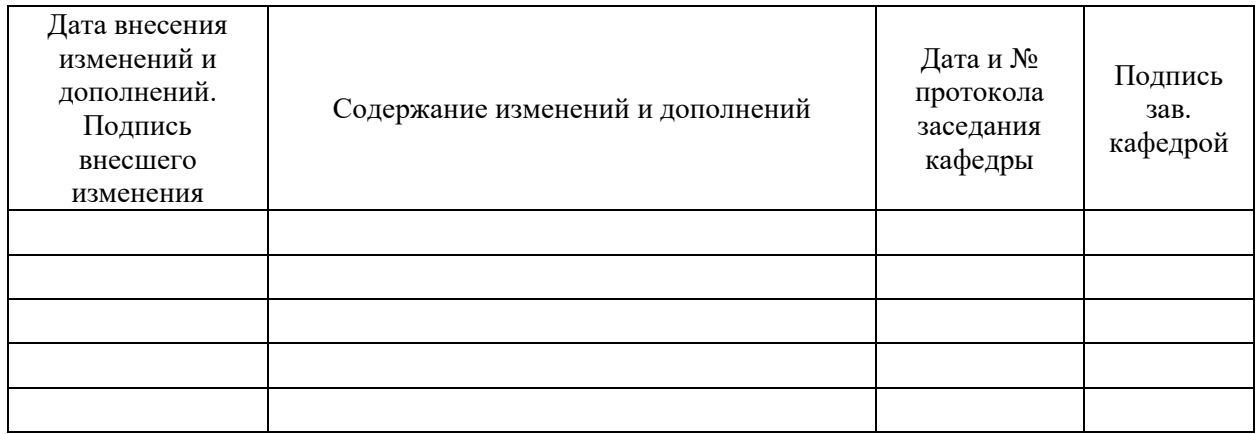

Лист внесения изменений в рабочую программу дисциплины